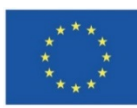

Europäische Union **Investition in Bremens Zukunft** Europäischer Sozialfonds im Land Bremen

Die Senatorin für Wirtschaft, Arbeit und Europa

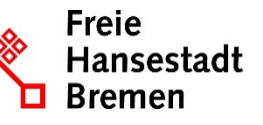

Abteilung Arbeit ESF-zwischengeschaltete Stelle

# **BAP-Informationsblatt**

# Nachweis des Projektpersonals - Dokumentationsanforderung

Mit Änderung des Artikels 68a Nr. 5 VO 1303/2013[1](#page-0-0) kann die Zuwendungsgeberin (ZWG) in Bremen eine weitere Vereinfachung und Arbeitserleichterung umsetzen: Ab dem 01.03.2019 müssen Arbeitszeitnachweise grundsätzlich nur noch für eingesetztes Personal geführt werden, dessen zeitlicher Einsatz im Projekt variabel ist.

Daraus folgt, dass Arbeitszeitnachweise nicht mehr geführt werden müssen, wenn:

- das Projektpersonal zu 100% (Vollzeit, Teilzeit) der arbeitsvertraglich vereinbarten wöchentlichen Arbeitszeit im Projekt eingesetzt ist oder
- das Projektpersonal mit einem für die Gesamtlaufzeit des Projektes fest vereinbarten prozentualen Anteil seiner vertraglich vereinbarten Arbeitszeit und festem regelmäßigen Stundenumfang im Projekt eingesetzt ist und
- wenn die in diesem Informationsblatt genannten Voraussetzungen erfüllt sind.

Auch bei mit festem Prozentsatz der wöchentlichen Arbeitszeit beschäftigtem Projektpersonal werden "Spuren" der realen Beschäftigung gesucht. Dazu können bspw. Protokolle von Teamsitzungen, Gesprächsnotizen, Kalendereinträge, Schrift- bzw. Mailverkehr etc. zählen, aus denen der Projektbezug hervorgeht. Die Zuwendungsempfangenen haben sicherzustellen, dass solche "Spuren" auf Nachfrage vorgelegt werden können.

# **Welche Voraussetzungen müssen erfüllt sein, damit auf das Führen von Arbeitszeitnachweisen verzichtet werden kann?**

Für die Anerkennung eines Personaleinsatzes bei dem auf das Führen von Arbeitszeitnachweisen verzichtet wird, müssen der ZWG folgende Unterlagen vorliegen:

- ein schriftlicher Arbeitsvertrag,
- eine auf die gesamte Projektlaufzeit bezogene Zuordnung des/der Mitarbeiter/-in zum Projekt<sup>[2](#page-0-1)</sup>, mit Angabe der Wochenstunden im Projekt und dem prozentualen Anteil an der arbeitsvertraglich vereinbarten Arbeitszeit sowie ein Ausweis der Funktion/Tätigkeit im Projekt. Die Zuordnung zum Projekt muss von Mitarbeiter/-in und Arbeitgeber/-in rechtsverbindlich unterschrieben sein und
- es muss eine rechtsverbindlich unterschriebene Erklärung der beschäftigten Person vorliegen, aus der hervor geht, dass sie über die ESF-Förderung und die Weitergabe personenbezogener Daten sowie sämtlicher Vergütungsbestandteile gegenüber den ESF-Behörden belehrt wurde<sup>[3](#page-0-2)</sup>.

Der Umfang des Personaleinsatzes im Projekt muss für jeden Mitarbeitenden von den Zuwendungsempfangenden beantragt und von der ZWG bewilligt worden sein. Anhand des

-

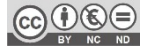

<span id="page-0-0"></span><sup>1</sup> Geänderte VO 1303/2013 durch VO 1046/2018

<span id="page-0-1"></span><sup>&</sup>lt;sup>2</sup> Formular "Angaben zum hauptamtlichen Personal (Projektzuordnung)"

<span id="page-0-2"></span> $3$  Formular "Angaben zum hauptamtlichen Personal (Projektzuordnung)"

bewilligten prozentualen Anteils der Arbeitszeit im Projekt werden die monatlich anerkennungsfähigen, anteiligen Bruttopersonalkosten berechnet.

## **In welchen Fällen bietet es sich an, einen fest vereinbarten Prozentsatz der Bruttopersonalkosten zu beantragen oder zusätzliche Arbeitszeitnachweise zu führen?**

Ein fester Prozentsatz ist sinnvoll, wenn der Stellenumfang der Personalstelle für die Projektlaufzeit geplant werden kann und voraussichtlich konstant bleibt. In diesem Fall wird auf Basis der Arbeitszeit im Projekt ein fester, monatlich gleich bleibender Prozentsatz der anerkennungsfähigen<sup>[4](#page-1-0)</sup> Bruttopersonalkosten errechnet. Dies gilt auch für anteiliges Teilnahmemanagement.

Arbeitszeitnachweise hingegen sind sinnvollerweise dann zu führen, wenn die Tätigkeit im Projekt eine Flexibilität der Arbeitszeiten erfordert und der Arbeitseinsatz im Projekt variiert. Oder wenn beispielsweise beim Teilnahmemanagement signifikante Schwankungen bei den Teilnehmerzahlen mit Auswirkungen auf den Schlüssel des Teilnahmemanagements<sup>[5](#page-1-1)</sup> absehbar sind.

## **Was ist zu tun, wenn sich der vereinbarte prozentuale Anteil bzw. Stundenumfang bei einer Personalstelle ändert?**

Der Verzicht auf Zeiterfassungen erfordert ein vorausschauendes Handeln, die unbedingte Beachtung von Antrags- und Vorlagefristen und eine sorgfältige Überwachung der – jetzt geringeren – Dokumentationsanforderungen. Wenn die folgenden Regeln nicht eingehalten werden, dann folgt daraus nicht nur, dass geltend gemachte Aufwendungen nicht anerkannt werden können. Darüber hinaus entstehen Zweifel an der Verlässlichkeit der Angaben der Zuwendungsempfangenden (oder auch "Warnhinweise auf Betrug").

• Wenn sich der Stundenumfang eines/einer Beschäftigten im Projekt ändert, ist dies bei der ZWG formlos schriftlich, spätestens zwei Wochen vor der beabsichtigten Umsetzung zu beantragen. Bei Veränderungen mit finanziellen Auswirkungen ist immer ein aktualisierter Finanzantrag beizufügen. Veränderungen des Stundenumfangs im Projekt sind immer zu begründen.

Für alle Änderungen des Stundenumfangs im Projekt gilt: nur nach schriftlicher Zustimmung der ZW (ggf. durch einen Änderungsbescheid) darf der Stundenumfang geändert werden.

Die geänderte Projektzuordnung der Personalstelle sollte zeitnah eingereicht werden, um den Vorgang abschließen zu können. Sie muss spätestens mit dem Auszahlantrag vorliegen, um einen Betrugsverdacht auszuschließen.

In besonderen und begründeten Ausnahmen kann die ZWG eine verkürzte Antragsfrist akzeptieren.

• Wenn sich durch arbeitsvertragliche Änderungen zwischen Beschäftigter/m und Zuwendungsempfangenden nur der Prozentsatz, nicht aber der der Stundenumfang im Projekt ändert, reicht statt einer Beantragung eine schriftliche Mitteilung der/des Zuwendungsempfangenden aus. Eine geänderte Projektzuordnung mit korrektem Ausweis des prozentualen Anteils ist jedoch spätestens mit dem Auszahlantrag einzureichen.

-

<span id="page-1-0"></span><sup>&</sup>lt;sup>4</sup> Val. BAP-Informationsblatt "Prüfung Angemessenheit der Personalausgaben"

<span id="page-1-1"></span> $5$  Vgl. BAP-Informationsblatt "Hauptamtliches Personal in geförderten Projekten"

# **Handhabung des verbindlichen ESF-Formulars "Stundennachweis Projektpersonal" (nur bei einem flexiblen Personaleinsatz)**

Veränderungen des Vordrucks

- Der Vordruck enthält nur noch eine Tabelle.
- Die im "alten" Vordruck "Stundennachweis Projektpersonal" vorhandene Übertragung von Mehroder Minderstunden in den nächsten Monat ist nicht mehr Gegenstand der Prüfung und entfällt.
- Eine Prüfung der Jahresarbeitsstunden (Jahressummen) eines/r best. Mitarbeiters/in ist nicht mehr Gegenstand der Prüfung und wurde aus dem neuen Vordruck entfernt.

#### Grundsätzliches

- Alle Angaben im "Stundennachweis Projektpersonal" müssen wahrheitsgemäß und überprüfbar sein.
- Eintragungen sind nur in den farblich unterlegten, nicht geschützten Feldern möglich.
- Die Arbeitszeiten müssen immer im Format Stunden:Minuten (00:00) erfasst werden.
- Eine personalschlüsselrelevante Tätigkeit wird in den gelben Feldern des Bereichs "im Projekt" eingetragen. Die Angaben zu den Tätigkeiten, die nicht personalschlüsselrelevant sind, werden in den grünen Feldern des Bereichs "außerhalb des Projektes" eingetragen.
- Die Grunddaten des/der jeweiligen Mitarbeiter/-in müssen im Kopfbereich des Formulars eingegeben werden.
- Aufgrund der in den Feldern E1 (Monat) und F1 (Jahr) per Drop-Down ausgewählten Werten werden die Wochentage und das Datum in den jeweiligen Spalten automatisch gefüllt.
- Die Erfassung der regelmäßigen Verteilung der wöchentlichen Arbeitszeit erfolgt in den Feldern O3 bis P10.
- In der Spalte C (ggf. Auswahl) können Sie per Drop-Down bestimmte zusätzliche Informationen für den Einsatz auswählen. Folgende Optionen stehen hier zur Verfügung:
	- *Leer oder keine Eintrag* Je nach Eintrag in den Feldern O3 bis P10 wird die jeweilige Sollstundenzahl für diesen Tag berücksichtig
	- *Erholungsurlaub/Sonderurlaub/Bildungsurlaub* Das Formular wird so ausgefüllt, dass für diesen Tag die Sollstundenzahl als erfüllt gilt.
	- *Krankheit* Das Formular wird so ausgefüllt, dass für diesen Tag die Sollstundezahl als erfüllt gilt.
	- *Feiertag*
	- Für diesen Tag wird keine Soll-Stunde berechnet
	- *Keine P-Zuordnung*

Dieser Eintrag wird gewählt, wenn die Tätigkeit im Projekt nicht zu jeweiligen 1. des Monats aufgenommen wird (Der/die Mitarbeiter/in war dem Projekt in dieser Zeit noch nicht zugeordnet) oder wenn die diese(n) Mitarbeiter/in die Projektzuordnung beendet wird. Es werden entsprechend keine Zeiten in die gelben oder grünen Felder eingetragen.

Ist der/die Mitarbeiter/in bereits vor der Zuordnung zu diesem Projekt beim Arbeitgeber beschäftigt gewesen, kann eine Erfassung der Zeiten außerhalb des Projekte in diesem Vordruck erfolgen. Sollen diese Zeiten erfasst werden, dann ist in Zelle E9 (Mitarbeiter/in vor Projektzuordnung bei Träger beschäftigt) per Drop-Down ja auszuwählen. Die Stunden außerhalb des Projekts sind in die grünen Felder einzutragen.

Dies gilt auch, wenn der Mitarbeiter/-in die Tätigkeit im Projekt beendet.

- An Tagen, an denen ein Einsatz des/der Mitarbeiter/-in normalerweise geplant ist, aber kein Einsatz erfolgt, wählen Sie bitte eine passende Option im Drop Down Feld unter C.
- Sollte keine der dort vorhandenen Optionen passend sein, lassen Sie das Feld bitte frei und machen eine entsprechende Bemerkung unter Projekttätigkeit. Die Auswahl der Option "keine P-Zuordnung" führt sonst zu einem Berechnungsfehler der Soll-Stunden. Dies wäre z.B. bei einem Freizeitausgleich aufgrund von Mehrarbeitsstunden der Fall.
- Die Felder "Stundenumfang/Woche im Projekt" und "Stundenumfang/Woche beim Träger" errechnen sich automatisch aus der Tabelle "Regelmäßige Verteilung der wöchentlichen Arbeitszeit".

# **Regelmäßige Zeitangaben**

• Regelmäßige Zeitangaben im Stundennachweis sind grundsätzlich nicht zu beanstanden (z.B. immer 8:00 bis 12:00 Uhr und 12:30 bis 16:00 Uhr), wenn sie tatsächlich so geleistet wurden. Sie werden in begründeten Fällen gezielt für Cross-Check-Prüfungen ausgewählt.

#### **Besondere Arbeitszeiten**

- Wenn Arbeitszeiten am Wochenende anfallen, ist dies ebenfalls im Rahmen der gesetzlichen Regelungen möglich (z.B. durch Regelungen in Betriebsvereinbarungen). Wurde an einem Regel-Arbeitstag nicht gearbeitet (z.B. Erholungsurlaub, Sonderurlaub, Bildungsurlaub, Krankheit), klicken Sie die zutreffende Auswahl in Spalte C an. Die auf diesen Wochentag entfallende Regelarbeitszeit wird dann automatisch aus dem Block "Regelmäßige Verteilung der wöchentlichen Arbeitsstunden (Soll)" gezogen.
- An Wochenenden bzw. regelmäßig arbeitsfreien Wochentagen sowie bei sonstigen Tagen, an denen nicht gearbeitet wurde (z.B. Freizeitausgleich, Fehlzeiten), machen Sie bitte keine Eintragungen in den Zeiterfassungsspalten C bis P. Das Arbeitszeit-IST bleibt an solchen Tagen bei 00:00; eine Erläuterung kann in der Beschreibungs-Spalte T eingetragen werden. Feiertage können Sie durch Auswahl in der Spalte C "Feiertag" kennzeichnen.

# **Außerhalb des Projektes erbrachte Arbeitsstunden**

- Anteilig im Projekt Beschäftigte müssen auch die erbrachten Arbeitsstunden, die sie außerhalb des Projektes gearbeitet haben, im Stundennachweis angeben.
- Die Zeiterfassung ist für jeden Tag mit jeweils drei Blöcken für Tätigkeiten im Projekt und weiteren drei Blöcken für Tätigkeiten außerhalb des Projektes möglich.

#### **Angaben zu den durchgeführten Tätigkeiten**

- Bitte geben Sie die auf das Projekt entfallenden Tätigkeiten möglichst knapp, aber aussagekräftig an.
- Es können nur Tätigkeiten anerkannt werden, die dem Projekt eindeutig zuzuordnen sind. Vorhabenprüfungen der prüfberechtigten Stellen, die vorangegangene Projekte betreffen, können zum Beispiel nicht als Arbeitszeit im aktuellen Projekt anerkannt werden. Die Teilnahme an Betriebsversammlungen wird hingegen als Arbeitszeit anerkannt.
- Wenn die Tätigkeiten des Teilnehmenden-Managements dokumentiert werden müssen (in der Regel bei den Finanzierungsarten "Realkosten" und "Realkosten mit Restkostenpauschale"), müssen auch immer Angaben zu den Arbeitsinhalten erfolgen.

## **Unterzeichnung und Anmerkungen**

- Bitte achten Sie darauf, dass das jeweilige Tabellenblatt unmittelbar nach Abschluss des betreffenden Monats ausgedruckt und sowohl von dem/der Mitarbeiter/-in als auch von einer vorgesetzten Person (Projektleitung bzw. Geschäftsführung) unterschrieben wird.
- Im Feld Anmerkungen können Sie ggf. notwendige Anmerkungen oder Hinweise zum Stundennachweis eintragen.

#### **Hinweise zum Datenschutz**

Die mit diesem Formular erhobenen Daten werden innerhalb der ZGS einzig zum Zweck der Dokumentation der Arbeitszeit im jeweiligen Projekt verwendet. Sie werden nicht weitergeleitet oder anderen Stellen zugänglich gemacht.

Es wird dringend empfohlen, für die Datenübermittlung ein Verschlüsselungsprogramm zu nutzen. Nähere Hinweise finden sich in dem Informationsblatt "Elektronische Übermittlung von vertraulichen Daten".

## **Rechtliche Grundlagen**

- Verordnung (EU) 1303/2013 des europäischen Parlaments und des Rates in der geänderten Fassung von 2018 (VO 1046/2018)
- Allgemeine Fördergrundsätze für Förderungen im Rahmen des Beschäftigungspolitischen Aktionsprogramms 2014-2020 für das Land Bremen - Arbeit, Teilhabe, Bildung (BAP)

#### **Verweise**

Den "Stundennachweis Projektpersonal", das Zusatzblatt P, das Formular "Angaben zum Personaleinsatz", sowie sämtliche BAP-Informationsblätter finden Sie auf der Website [https://www.esf-bremen.de](https://www.esf-bremen.de/foerderung/antrags__und_nachweisverfahren-8929) .

#### **Gültigkeit**

Dieses Informationsblatt in der Version 3 ersetzt die Version 2 und ist gültig ab dem 07.01.2021.